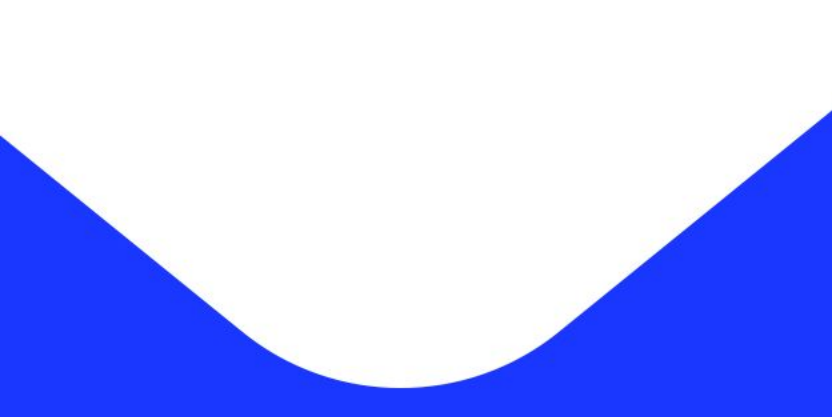

# Знак онлайн оплаты

# Знак Онлайн Оплаты (ЗОО)

### **Знак онлайн оплаты** – **новый вид знаков**

**почтовой оплаты** (далее – ЗОО), сгенерированный в информационной системе АО «Почта России», наносимый на отправления печатным способом.

### **Утвержден приказом Федерального агентства связи №97 от 14.06.2019**

- Цифровизация и технологизация общества, поколение «цифровых людей»
- ❖ Тренд «упрощения» услуг, нежелания людей разбираться в деталях и частностях
- ❖ Развитие онлайн сервисов для замещения физических услуг как для людей, так и для бизнеса
- ❖ Государственная стратегия цифровизации

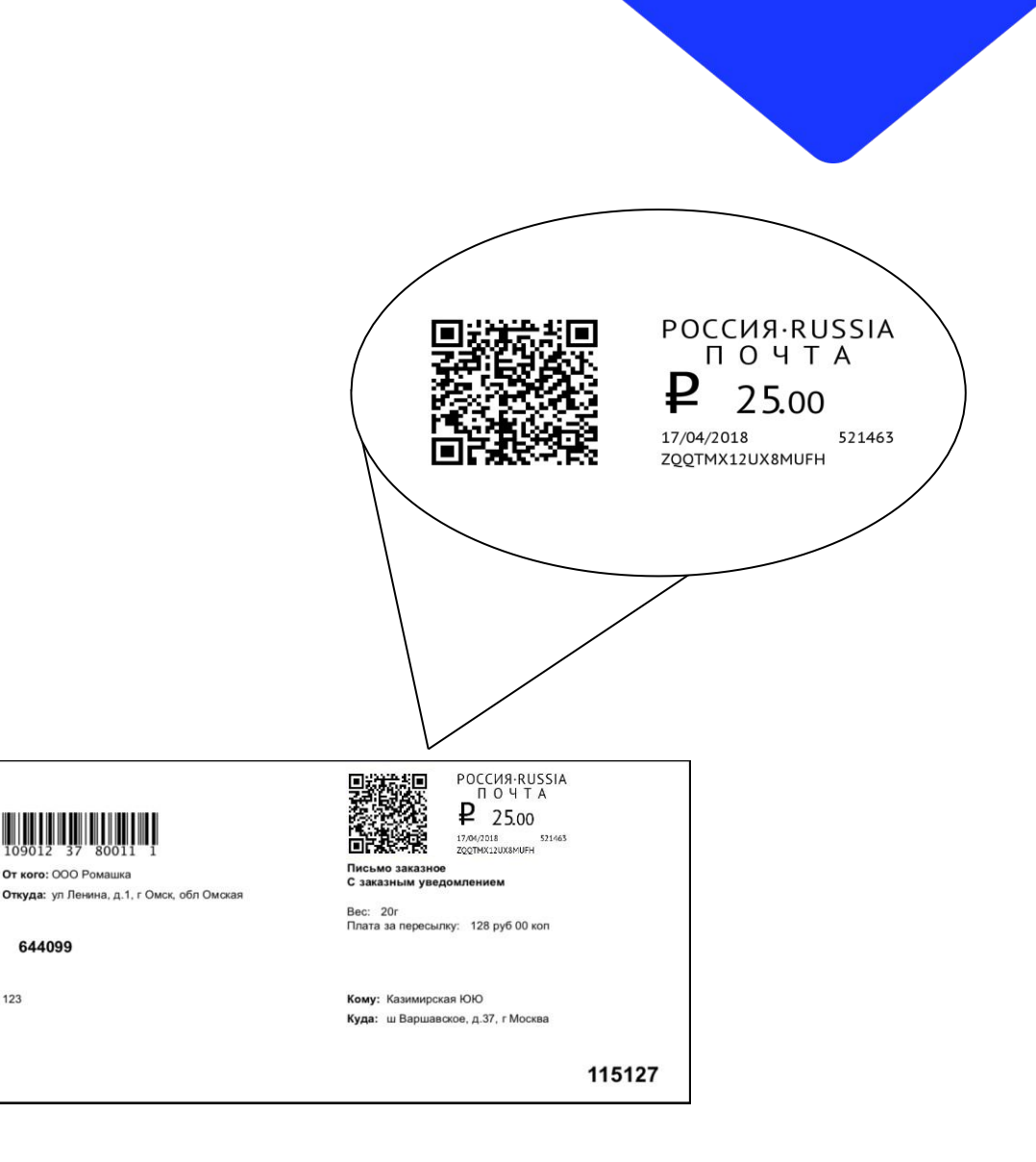

123

# Сравнение процессов ЗОО и нанесения оттиска ФМ

### **Нанесение оттиска ФМ**

**1Кли е азрыв в бизнес процессе:** 

- *o Предпочтовая подготовка;*
- *o Запрос по остатку счета через ОПС;*
- o *Нанесение ГЗПО в ОПС;*
- 2. Затраты на услугу «Нанесение оттиска ФМ» или затраты на техническое обслуживание ФМ

### **ЗОО**

- **Клиентимизация внутренних бизнес процессов: предпочтовая** подготовка, оплата и формирование отчетных документов в единой точке
- 2. Сокращение финансовых затрат за счет отказа от услуги «Нанесение оттиска ФМ»

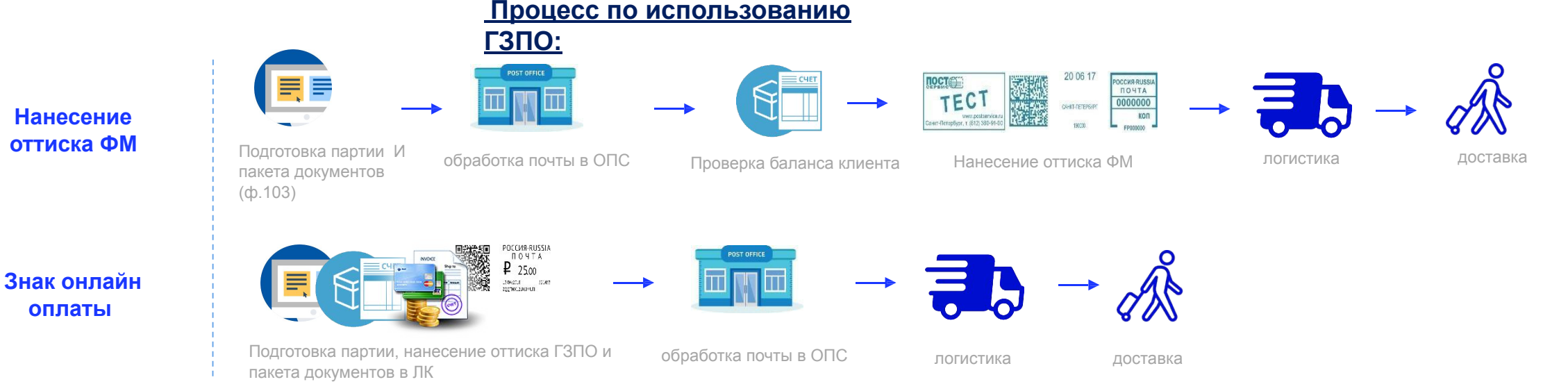

# Критерии участия в опытной эксплуатации

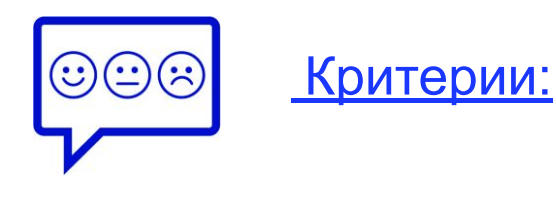

- Использование Сервиса otpravka.pochta.ru (личный кабинет ЮЛ) Почты России
- Отправка только регистрируемой письменной корреспонденции, либо готовность разделить отправку (заказные с ЗОО, простые через франкирование/марки)
- Готовность печатать оболочку (лицевую часть конверта\*)
- Не используются конверты с окном и предзаполненные конверты

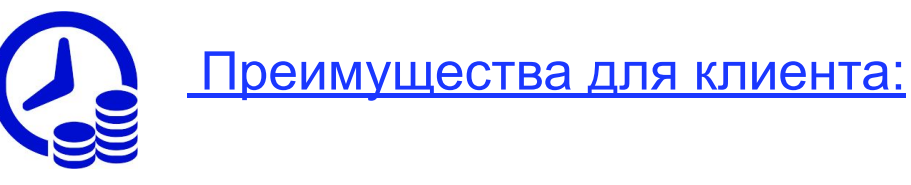

- Не требует заключения дополнительного договора
- Экономия затрат ЮЛ на дополнительные услуги (нанесение оттиска франкировальной машины)
- Экономия времени и ресурсов сотрудников ЮЛ на сдачу ПК в ОПС

## Процесс сдачи партий отправлений Юридическими лицами

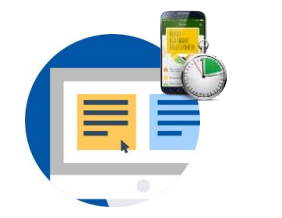

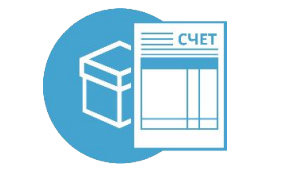

**ВХОД\*** на https://otpravka.pochta.ru

**ВЫСТАВЛЕНИЕ СЧЕТА** Подготовка авансового счета в личном кабинете для последующей оплаты

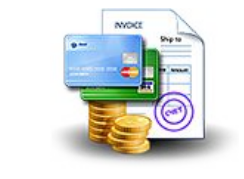

**ОПЛАТА СЧЕТА** Клиент оплачивает счет удобным ему способом

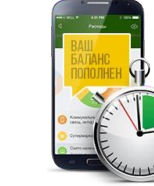

### **ПОПОЛНЕНИЕ БАЛАНСА**

Автоматическое пополнение баланса клиента в личном кабинете после появления данной информации в банкклиенте

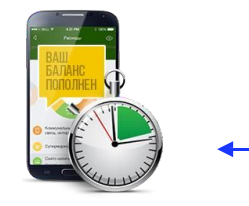

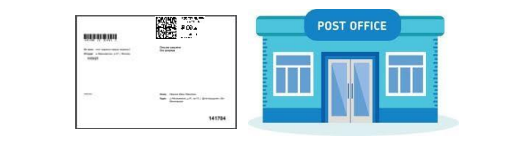

**УПРАВЛЕНИЕ БАЛАНСОМ**

Списание средств с онлайн-баланса клиента, обновление статуса знака онлайн оплаты и сверка с 1С

#### **СДАЧА ПК с ЗОО В ОПС** Автоматическое занесение данных в бухгалтерские системы

Предприятия после приема.

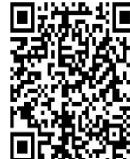

POCCUA-RUSSIA  $\Box$   $\Omega$  4  $\Box$  A  $2500$ 17/04/2018 521463 ZOOTMX12UX8MUFH

#### **ЗНАК ОПЛАТЫ**

Генерация знака онлайн оплаты в информационной системе предприятия и печать его на отправлениях

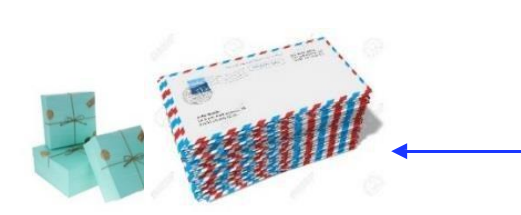

#### **ПОДГОТОВКА ПАРТИЙ**

Автоматическое присвоение ШПИ, формирование конвертов/ярлыков, расчет тарифа

### ПОЧТА РОССИИ

\* - предварительно подключен онлайн баланс ( клиент оформил заявку по ссылке otpravka.pochta.ru/balance)